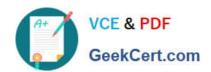

## **AD0-E134**<sup>Q&As</sup>

Adobe Experience Manager Developer Exam

### Pass Adobe AD0-E134 Exam with 100% Guarantee

Free Download Real Questions & Answers PDF and VCE file from:

https://www.geekcert.com/ad0-e134.html

100% Passing Guarantee 100% Money Back Assurance

Following Questions and Answers are all new published by Adobe
Official Exam Center

- Instant Download After Purchase
- 100% Money Back Guarantee
- 365 Days Free Update
- 800,000+ Satisfied Customers

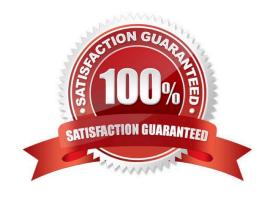

# VCE & PDF GeekCert.com

#### https://www.geekcert.com/ad0-e134.html

2024 Latest geekcert AD0-E134 PDF and VCE dumps Download

#### **QUESTION 1**

Which configuration must be applied to enable re-fetching of cached items based on Cache Headers sent by AEM?

- A. /autoInvalidate true
- B. /autoInvalidate "1"
- C. /enableTTLtrue
- D. /enableTTL "1"

Correct Answer: D

Explanation: The /enableTTL "1" configuration must be applied to enable re-fetching of cached items based on Cache Headers sent by AEM. This configuration enables the Time To Live (TTL) feature of dispatcher, which allows dispatcher to check the Cache-Control and Expires headers of the cached files and re-fetch them from AEM if they are expired. References:https://experienceleague.adobe.com/docs/experience-manager- dispatcher/using/configuring/page-invalidation.html?lang=en#time-based-cache- invalidation

#### **QUESTION 2**

A customer who is running an AEM application on premise reports that the application is slowing down over time and even crashes The issues seem to start occurring after a new production deployment. The AEM developer knows that the described symptoms could be caused by a memory leak.

Which two steps should be taken after confirming the problem is related to a memory issue? (Choose two.)

- A. Open the error log and look for messages with \\'OutOfMemoryError\\'
- B. Create a heap dump for analysis
- C. Analyze the request log and make sure the number of requests are below the expected threshold
- D. Increase the cache ratio of the application
- E. Create a thread dump for analysis

Correct Answer: BE

Explanation: Creating a heap dump and a thread dump are two steps that should be taken after confirming the problem is related to a memory issue. A heap dump is a snapshot of the memory usage of the Java Virtual Machine (JVM) at a given point in time. A heap dump can be used to identify memory leaks, memory consumption patterns, and objects that occupy large amounts of memory. A thread dump is a snapshot of the state of all threads that are part of the JVM process. A thread dump can be used to identify deadlocks, blocked threads, and CPU-intensive threads. References: https://experienceleague.adobe.com/docs/experience-manager- 65/deploying/configuring/memory-analysis.html?lang=enhttps://experienceleague.adobe.com/docs/experience-manager- 65/deploying/configuring/thread-dumpanalysis.html?lang=en

#### **QUESTION 3**

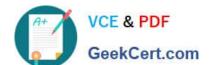

#### https://www.geekcert.com/ad0-e134.html

2024 Latest geekcert AD0-E134 PDF and VCE dumps Download

In an AEM as a Cloud Service environment, which repository areas are considered as immutable?

- A. /content and /libs
- B. /content and /etc
- C. /apps and /libs
- D. /apps and /content

Correct Answer: C

Explanation: In AEM as a Cloud Service environment, the repository areas /apps and /libs are considered as immutable, meaning that they cannot be modified at runtime by any means. These areas contain application code and configuration

that are deployed via Cloud Manager and are read-only for security and performance reasons. Any changes to these areas require a new deployment via Cloud Manager.

References: https://experienceleague.adobe.com/docs/experience-manager-cloud-service/implementing/deploying/overview.html?lang=en#repository-restrictionshttps://experienceleague.adobe.com/docs/experience-manager-cloud-service/

implementing/developing/aem-project-content-package- structure.html?lang=en#repository-restrictions

#### **QUESTION 4**

A developer needs to create a new Title component. The requirements are:

1.

The layout must be the same as the Title core component

2.

The text property must have the page title as prefix (e.g., Page Title - )

3.

The component must be reusable

Which approach is recommended?

A. 1. Create a Proxy Component of Title core component

2.

Create a Custom Sling Model that overrides the default behavior

3.

Customize the component template

B. 1. Create a custom component from scratch

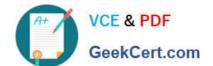

#### https://www.geekcert.com/ad0-e134.html 2024 Latest geekcert AD0-E134 PDF and VCE dumps Download

2.

Create a Custom Sling Model for the component that follows the requirement

3.

Create a Model Exporter

- C. 1. Create a Proxy Component from Title core component
- 2. Create a Custom Sling Model that overrides the default behavior

Correct Answer: A

Explanation: A proxy component is a site-specific component that inherits from a core component and allows customization of the component name, group, dialog, and behavior. A proxy component can refer to any version of the core component by changing the sling:resourceSuperType property. A custom sling model can be used to implement the logic for adding the page title as prefix to the text property. A component template can be used to define the layout of the component. Reference: 1 Using Core Components section 2 Create Proxy Component in AEM section 3 AEM-Create Proxy Component section 4 Proxy Components in AEM 6.4 section 5 AEM Proxy Component Pattern and Component Versioning section

#### **QUESTION 5**

A customer adds third-party client libraries to add some features in an existing AEM application, which will significantly reduce performance.

How should the developer optimize the site?

- A. Embed client libraries to consolidate them into fewer files.
- B. Debug third-party client lib and fix the code.
- C. Rebuild Client libraries.

Correct Answer: A

Explanation: Embedding client libraries is a technique that allows combining code from multiple client libraries into a single file. This reduces the number of network requests and improves performance. Embedding client libraries can be done

by using the embed property of the cq:ClientLibraryFolder node and specifying the categories of the client libraries to be embedded.

References: https://experienceleague.adobe.com/docs/experience-manager-cloud- service/content/implementing/developing/full-stack/clientlibs.html?lang=en#embedhttps://experienceleague.adobe.com/docs/experience-manager-65/

developing/introduction/clientlibs.html?lang=en#embedded-files

AD0-E134 PDF Dumps

AD0-E134 Study Guide

AD0-E134 Exam Questions